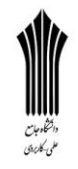

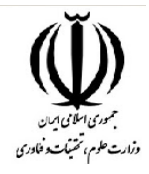

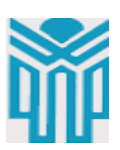

هقطع تحصیلی:کاردانی∏کارشناسی■ رشته:گرافیک ( پوستر و نشانه )ترم: ۴ سال تحصیلی: ۱۳۹۹-۱۳۹۹ نام درس: کارگاه طراحی کاتالوگ و بروشور نام ونام خانوادگی هدرس: سیده سارا قاسوپور هرادی :هدرس ىوراه تلفن line.graphic@gmail.com:email آدرس

> جزوه درس: کارگاه طراحی کاتالوگ و بروشور مربوط به هفته ∶ دهم∎ ندارد دارد : power point ندارد دارد : voice ندارد دارد :text تلفن همراه مدیر گروه : ۰۹۳۸۲۷۸۰۰۵۲

> > **به نام خدا**

**جلسه دهن :**

**سایس انواع کاتالوگ**

کاتالوگها مانند سایر محصولات تبلیغات چاپی، دارای اندازههای استاندارد و مختص به خود هستند. این استانداردها بر اساس تجارب قبلی به وجود آمده و در درجه اول توصیه میشود کاتالوگ خود را در یک اندازه استاندارد و پرکاربرد طراحی کنید. بهطور معمول کاتالوگها در دو سایز A4 و A5 و به سه صورت عمودی ، افقی و مربعی طراحی و چاپ میشوند. البته سایزها و اشکال دیگری از کاتالوگ نیز وجود دارد که معمولا به دلیل اتلاف زیاد کاغذ هزینه بیشتری را موجب *می*شوند.

**جنس و پوشش جلد کاتالوگ**

جنس جلد کاتالوگها بهطور معمول از کاغذ گلاسه است؛ که بنابر سلیقه شخصی میتوان از انواع کاغذ گلاسه با ضخامتهای مختلف برای آن استفاده کرد. طبیعتا کاغذهای گلاسهی ضخیمتر، کاتالوگ شما را سنگینتر، مستحکمتر و البته با هزینههای بیشتر همراه میکند. تجربه ثابت کرده است که استفاده از کاغذ گلاسهی ضخیم برای جلد و کاغذهای گلاسهی نازکتر برای صفحات داخلی، هارمونی خوبی در محصول نهایی ایجاد می کند.

کاتالوگ&ا ابزارهای تبلیغاتی با دوامی هستند. از این رو بسیار مهم است که مدت طولانیتری با همان کیفیت و زیبایی سابق حفظ شده و قابل استفاده باشند. از سویی دیگر یکی از ضعفهای چاپ بر روی کاغذ گلاسه این است که در صورت استفاده متوالی و لمس جلد کاتالوگ با دست، کمکم از کیفیت تصویر چاپ شده روی آن کاسته میشود.

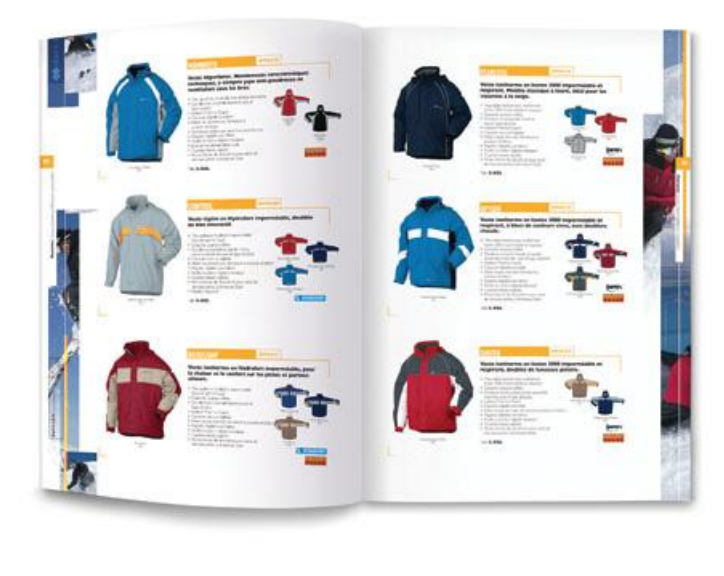

قابل توجه مدرسین محترم : حداقل <u>4</u> صفحه در هر هفته برای ارایه محتوای درس و یک صفحه برای خلاصه درس و نمونه سولات در نظر گرفته شود.

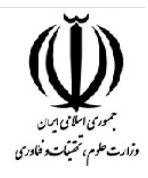

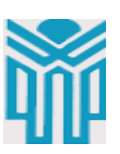

در این شرایط استفاده از یک روکش محافظتکننده می تواند در افزایش عمر کاتالوگ بسیار موثر باشد . سلفون محبوبترین پوشش مورد استفاده برای جلد کاتالوگ است. سلفونها یک لایه پلاستیکی بسیار نازک هستند؛ که پس از چاپ، روی کاغذ جلد چسبیده میشوند. سلفونها علاوه بر استحکام موجب افزایش زیبایی ظاهری کاتالوگ نیز می¢دند. این پوشش در انواع براق، مات و مخملی )بافتدار) و بنا بر سلیقه شما مورد استفاده قرار می گیرد.

## گرماژ کاتالوگ

در قسمت سایز درباره ضخامت کاغذ مورد استفاده در انواع کاتالوگ اشاره کوتاهی داشتیم . اما اینکه چطور ضخامت انواع کاغذ را تشخیص دهید نیازمند آشنایی با موضوع گرماژ کاغذ است. هر نوع کاغذی بر مبنای گرماژ آن در متر مربع تعریف میشود. مثلا کاغذ گلاسه ۳۰۰ گرم به این معناست که یک برگ ۱۰۰ سانتیمتر در ۱۰۰ سانتیمتر از این کاغذ، ۳۰۰ گرم وزن دارد . همچنین در مورد گرماژ مناسب برای کاغذ کاتالوگ، فارغ از سلیقه شخصی و هدف از طراحی کاتالوگ، معمولا برای جلد کاتالوگ از کاغذ

گلاسه ۲۵۰ یا ۳۰۰ گرم و برای صفحات داخلی آن از کاغذ با گرم ۱۳۵ ،۱۵۰،۱۵۰۰ و ۲۰۰ استفاده می گردد.

## **جهت های باز کردن کاتالوگ**

جهت باز کردن کاتالوگ موضوعی به نسبت ساده است؛ اما اگر هنگام طراحی و چاپ به آن دقت نکنید به راحتی می تواند برای شما مشکلساز شود. کاتالوگـها را مانند کتابها میتوان از چپ به راست یا برعکس باز کرد. کاتالوگـهای راست به چپ برای محتوای فارسی و کاتالوگ چپ به راست برای محتوای انگلیسی مدنظر است .

## **نوع صحافی کاتالوگ**

صحافی کاتالوگ بر اساس سه سبک مفتول تخت، مفتول لوپ و چسب گرم انجام میشود. به بیان سادهتر میتوان گفت منظور از صحافی مفتول همان منگنه است. اگر این منگنه همان حالت ساده همیشگی را داشته باشد؛ به نام صحافی مفتول تخت شناخته میشود. اما اگر قسمت بیرون منگنه حالت نیم۱دایره داشته باشد؛ به آن صحافی مفتول لوپ میگویند. مزیت حالت لوپ در این است که قابلیت آویزان کردن کاتالوگ را از آویزهای مختلف فراهم می کند.

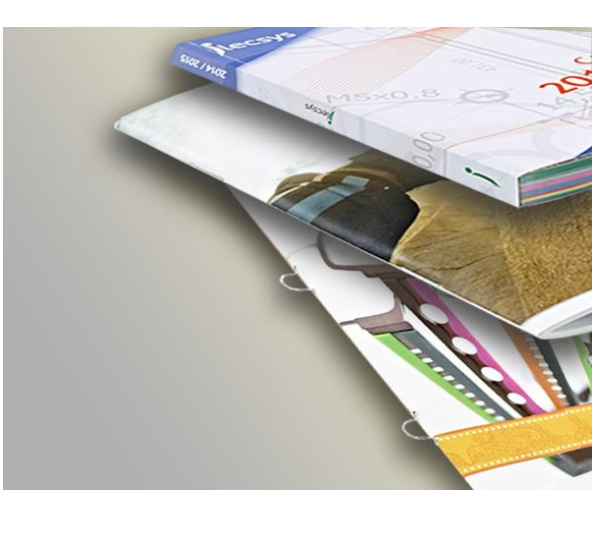

قابل توجه مدرسین محترم : حداقل <u>4</u> صفحه در هر هفته برای ارایه محتوای درس و یک صفحه برای خلاصه درس و نمونه سولات در نظر گرفته شود.

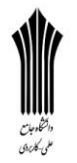

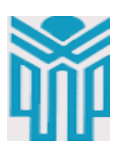

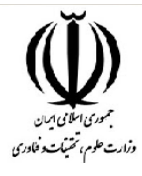

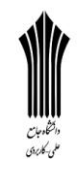

صحافی به شکل مفتول معمولا برای کتالوگ&ای با تعداد صفحات کم یا کاغذ نازک مناسب است. چراکه در صورت افزایش صفحات و حجم کاتالوگ، این سبک از صحافی قادر به حفظ ساختار برگههای کاتالوگ در کنار یکدیگر نخواهد بود. صحافی چسب گرم روش معمول دیگری است که برای انواع کاتالوگ به وفور مورد استفاده قرار میگیرد. در این روش و به کمک دستگاه صحافی حرارتی، نوعی چسب را گرم کرده و عطف صفحات کاتالوگ را به کمک آن به هم پیوند میزنند. صحافی چسب گرم در صورت انجام درست فرآیند ، یکی از بهترین روشهای صحافی برای کاتالوگهای با تعداد صفحات بالا است .

**طراحی کاتالوگ متناسب با هر کسب وکار**

هدف هر کسبوکاری از طراحی کاتالوگ، با کسبوکارهای دیگر متفاوت است. گاهی کسبوکارها درک دقیقی از تفاوتهای ادوات مختلف تبلیغات چاپی ندارند. به عنوان مثال نمیدانند کاتالوگ چه تفاوتی با بروشور دارد و در کجا به کار میرود. کاتالوگ&ا به نوعی نمایشگاه کاغذی محصول یا خدمات شما هستند. پس انتخاب درست یک کاتالوگ بیش از هرچیز به شناخت درست شما از محصول مدنظر مرتبط است. به عنوان مثال کاتالوگ یک خودرو با کاتالوگ محصولات آرایشی و بهداشتی متفاوت است. این تفاوت علاوه بر نیز باید احساس شود. توجه به رنگ سازمانی، موضوع محصولات و خدمات، ویژگیها ، طراحی ، در جزئیات تولید فیزیکی و چاپ کاتالوگ مخاطبان هدف، شکل توزیع و ... از مهمترین موارد در این زمینه است .

**پروشه عملی :**

**جلسه دهم :**

- انتخاب یک هنرمند هنرهای تجسمی ( نقاش ، خوشنویس ، تصویرگر ، گرافیست ، مجسمه ساز ، موزیسین و…) و شرح حال و زندگینامه هنرمند و معرفی آثار هنرمند و رزومه و فعالیتهای هنری در قالب طراحی یک بروشور .

- استفاده از عکسها و تصاویر آثار هنرمند با کیفیت خوب در صفحات پشت و روی بروشور .

- اطلاع رسانی کامل از هنرمند و نمایشگاه های برگزار شده داخلی و خارجی در صفحات پشت و روی بروشور .

- فرم و شکل فیزیکی بروشور کاملا آزاد میباشد.

پایان آموزش جلسه دهم

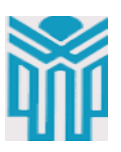

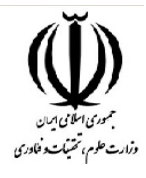

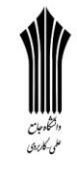

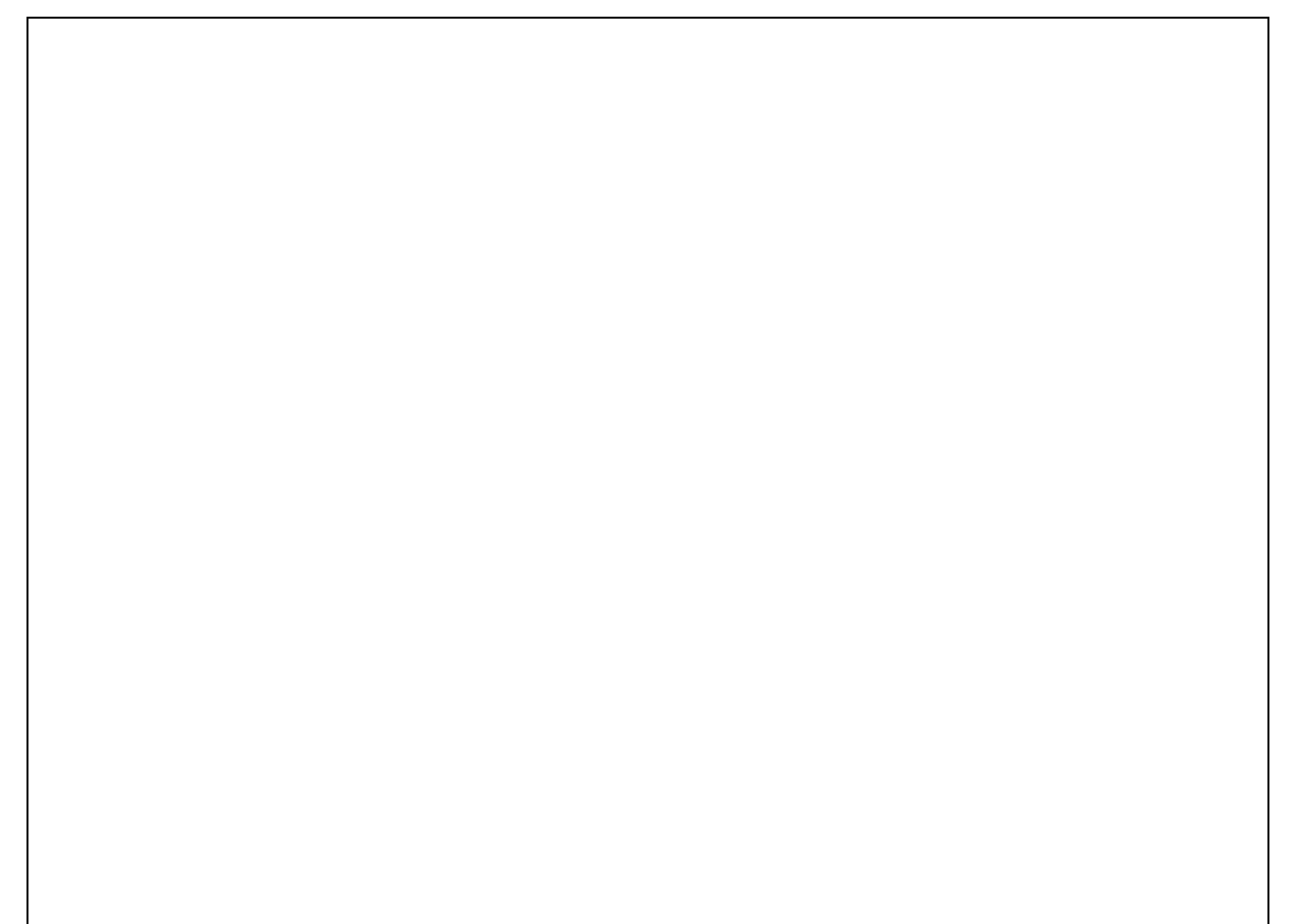